### L41: Advanced Operating Systems

Through tracing, analysis, and experimentation

L41 Lecture 1

Dr Robert N. M. Watson

2019-2020

### Getting started

- What is an operating system?
- Systems research
- About the module
- Lab reports
- Readings for next time

### What is an operating system?

(Whiteboarding exercise)

### What is an operating system?

[An OS is] low-level software that supports a computer's basic functions, such as scheduling tasks and controlling peripherals.

- Google hive mind

### General-purpose operating systems

#### ... are for **general-purpose computers**:

- Servers, workstations, mobile devices
- Run applications i.e., software unknown at design time
- Abstract the hardware, provide 'class libraries'
- E.g., Windows, Mac OS X, Android, iOS, Linux, BSD, ...

| Userspace             | Local and remote shells, management tools, daemons Run-time linker, system libraries, logging and tracing facilities                                                                                                    |
|-----------------------|----------------------------------------------------------------------------------------------------|
| – system-call layer – |                                                                                                    |
| Kernel                | System calls, hypercalls, remote procedure call (RPC)* Processes, filesystems, IPC, sockets, management Drivers, packets/blocks, protocols, tracing, virtualisation VM, malloc, linker, scheduler, threads, timers, tasks, locks |

\* Continuing disagreement on whether distributed-filesystem servers and window systems 'belong' in userspace or the kernel

### Other kinds of operating systems (1/3)

#### **Specialise the OS** for a specific application or environment:

#### Embedded, real-time operating systems

- Serve a single application in a specific context
  - E.g., WiFi access points, medical devices, washing machines, cars
- Small code footprint, real-time scheduling
- Might have virtual memory / process model
- Microkernels or single-address space: VxWorks, RTEMS, L4
- Now also: Linux, BSD (sometimes over a real-time kernel), etc.

#### Appliance operating systems

- Apply embedded model to higher-level devices/applications
- File storage appliances, routers, firewalls, ...
  - E.g., Juniper JunOS, Cisco IOS, NetApp OnTap, EMC/Isilon
- Under the hood, almost always Linux, BSD, etc.

#### Key concept: Operating system as a reusable component

### Other kinds of operating systems? (2/3)

#### What if we rearrange the boxes?

- Microkernels, library operating systems, unikernels
  - Shift code from kernel into userspace to reduce Trusted Computing Base (TCB); improve robustness/flexibility; 'bare-metal' apps
  - Early 1990s: Microkernels are king!
  - Late 1990s: Microkernels are too slow!
  - 2000s/2010s: Microkernels are back! But now 'hypervisors'
  - Sometimes: programming-language runtime as OS

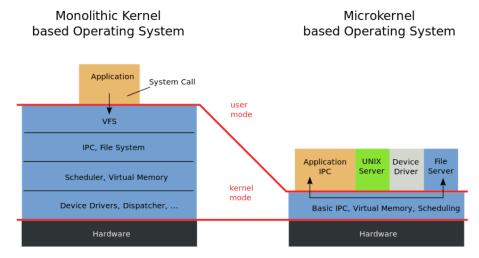

### Other kinds of operating systems? (3/3)

#### Hypervisors

- Kernels host applications; hypervisors host virtual machines
- Virtualised hardware interface rather than POSIX
- Paravirtualisation reintroduces OS-like interfaces for performance
- A lot of microkernel ideas have found a home here
- E.g., System/370, VMware, Xen, KVM, VirtualBox, bhyve, ...

#### Containers

- Host OS as hypervisor, but using the process model
- Really more about code/ABI (Application Binary Interface) distribution and maintenance

### What does an operating system do?

- Key hardware-software surface (w/compiler toolchain)
- Low-level abstractions and services
  - Operational model: bootstrap, shutdown, watchdogs
  - Process model, IPC: processes, threads, IPC, program model
  - Resource sharing: scheduling, multiplexing, virtualisation
  - I/O: drivers, local/distributed filesystems, network stack
  - Security: authentication, encryption, ACLs, MAC, audit
  - Local or remote access: console, window system, SSH
  - Libraries: math, protocols, RPC, crypto, UI, multimedia
  - Monitoring/debugging: logs, profiling, tracing, debugging

Compiler? Text editor? E-mail package? Web browser? Can an operating system be "distributed"?

### Why study operating systems?

The OS plays a central role in **whole-system design** when building efficient, effective, and secure systems:

- Strong influence on whole-system performance
- Critical foundation for computer security
- Exciting programming techniques, algorithms, problems
  - Virtual memory; network stack; filesystem; run-time linker; ...
- Co-evolves with platforms, applications, users
- Multiple active research communities
- Reusable techniques for building complex systems
- Boatloads of fun (best text adventure ever)

### Where is the OS research?

#### A sub-genre of **systems research**:

- Evolving hardware-software interfaces
  - New computation models/architectures
  - New kinds of peripheral devices
- Integration with programming languages and runtimes
- Concurrent/parallel programming models; scheduling
- Security and virtualisation
- Networking, storage, and distributed systems
- Tracing and debugging techniques
- Formal modeling and verification
- As a platform for other research e.g., mobile systems

**Venues**: SOSP, OSDI; ATC; EuroSys; HotOS; FAST; NSDI; HotNets; ASPLOS; USENIX Sec.; ACM CCS; IEEE SSP; ...

### What are the research questions?

Just a few examples: By changing the OS, can I...

- Create new abstractions for new hardware?
- Make my application run faster by...
  - Better masking latency?
  - Using parallelism more effectively?
  - Exploiting new storage mediums?
  - Adopting distributed-system ideas in local systems?
- Make my application more {reliable, energy efficient}
- Limit {security, privacy} impact of exploited programs?
- Use new language/analysis techniques in new ways?

Systems research focuses on **evaluation** with respect to **applications** or **workloads**: How can we measure whether it is {faster, better, ...}?

### Teaching operating systems

- Two common teaching tropes:
  - **Trial by fire**: in micro, recreate classic elements of operating systems: microkernels with processes, filesystems, etc.
  - Research readings course: read, present, discuss, and write about classic works in systems research
- This module adopts elements of both styles while:
  - mitigating the risk of OS kernel hacking in a short course
  - working on real-world systems rather than toys; and
  - targeting research skills not just operating-system design
- Trace and analyse real systems driven by specially crafted benchmarks
- Possible only because of recent developments in tracing and hardware-based performance analysis tools

### Aims of the module (1/2)

Teaching methodology, skills, and knowledge required to understand and perform research on contemporary operating systems by...

- Employing systems methodology and practice
- Exploring real-world systems artefacts through performance and functional evaluation/analysis
- Developing scientific writing skills
- Reading selected original systems research papers

### Aims of the module (2/2)

On completion of this module, students should:

- Have an understanding of high-level OS kernel structure.
- Gained insight into hardware-software interactions for compute and I/O.
- Have practical skills in system tracing and performance analysis.
- Have been exposed to research ideas in system structure and behaviour.
- Have learned how to write systems-style performance evaluations.

### Prerequisites

#### We will take for granted:

- High-level knowledge of OS terminology from an undergraduate course (or equivalent); e.g.,:
  - What schedulers do
  - What **processes** are ... and how they differ from threads
  - What Inter-Process Communication (IPC) does
  - How might a simple **filesystem** might work
- Reasonable fluency in reading multithreaded C
- Working knowledge of Python (or R)
- Comfort with the UNIX command-line environment
- Undergraduate skills with statistics (mean/median/mode/stddev/t-tests/linear regression/boxplots/scatterplots ... )

You can pick up some of this as you go (e.g., IPC, Python, *t*-tests), but will struggle if you are missing several

# Module structure – four complementary strands

#### • 3x two-hour lectures in FS09

• Theory, methodology, architecture, and practice

#### 5x two-hour labs in SW02

- Start with 10-to-20-minute *lecturelets* on artefacts, practical skills
- Remainder on hands-on measurement and experimentation learn skills required to write assigned lab reports, start on experiments
- Lab experimental questions must be answered in your lab reports

#### Assigned research and applied readings

- Selected portions of module texts learn skills, methodology
- Historic and contemporary research papers research exposure

#### Marked lab reports

- Based on experiments done in (and out) of scheduled labs
- Refine scientific writing style suitable for systems research
- One 'practice run' weighted at 10% of total mark ← not optional!
- Two full lab reports weighted at 45% of total mark each

### Outline of module schedule

- Submodule 1: Introduction to kernels and tracing/analysis
  - 1 lecture, 1 lab (I/O)
  - Introduction: OSes, Systems Research, and L41
  - The Kernel: Kernel and Tracing
  - First lab report due 2020-02-11
- Submodule 2: The Process Model
  - 1 lecture, 2 labs (IPC, PMC)
  - The Process Model (1) Binaries and Processes
  - The Process Model (2) Traps, System Calls, and Virtual Memory
  - Second lab report due 2020-03-03
- Submodule 3: The Network Stack (TCP/IP)
  - 1 lecture, 2 labs (TCP state machine, congestion control)
  - The Network Stack (1) Sockets, NICs, and Work Distribution
  - The Network Stack (2) TCP protocol
  - Final lab report due 2020-04-21

### The lab platform

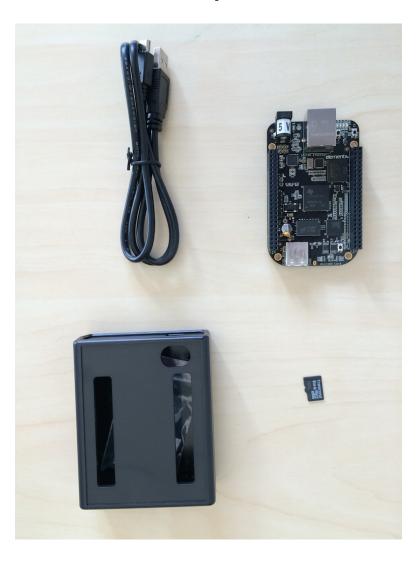

#### TI BeagleBone Black

- 1GHz ARM Cortex-A8 32bit CPU
- Superscalar pipeline, MMU, L1/L2 caches
- FreeBSD operating system (13-CURRENT) + DTrace
- Bespoke "potted benchmarks"
- Jupyter notebook measurement and analysis environment

### Labs and lab reports

Lab reports document an experiment and analyse its results – typically using **one or more hypotheses**.

Our lab reports will contain the following sections (see notes, template):

| 1. Title + abstract (1 page)                      | 5. Conclusion (1-2 para) |
|---------------------------------------------------|--------------------------|
| 2. Introduction (1-2 para)                        | 6. References            |
| 3. Experimental setup and methodology (1-2 pages) | 7. Appendices            |
| 4. Results and discussion (3-4 pages)             |                          |

Some formats break out (e.g.) experimental setup vs. methodology, and results vs. discussion. The combined format seems to work better for systems experimentation as compared to (e.g.) biology.

- The target length is 8 pages excluding appendices, references
- Over-length reports will be penalized please stop by the limit!
- Appendices will not be read if too long, and should not be essential to understanding the core content of the report

### Module texts – core material

You will need to make frequent reference to these books both in the labs and outside of the classroom:

- Operating systems: Marshall Kirk McKusick, George V. Neville-Neil, and Robert N. M. Watson, *The Design and Implementation of the FreeBSD Operating System, 2nd Edition*, Pearson Education, Boston, MA, USA, September 2014.
- Performance measurement: Raj Jain, The Art of Computer Systems
  Performance Analysis: Techniques for Experimental Design,
  Measurement, Simulation, and Modeling, Wiley Interscience,
  New York, NY, USA, April 1991.
- **Tracing and profiling**: Brendan Gregg and Jim Mauro, *DTrace*: *Dynamic Tracing in Oracle Solaris*, Mac OS X and FreeBSD,

  Prentice Hall Press, Upper Saddle River, NJ, USA, April 2011.

#### Module texts – additional material

If your OS recollections feel a bit hazy:

**Operating systems**: Abraham Silberschatz, Peter Baer Galvin, and Greg Gagne

*Operating System Concepts*, Eighth Edition, John Wiley & Sons, Inc., New York, NY, USA, July 2008.

If you want to learn a bit more about architecture and measurement:

**Performance measurement and diagnosis**: Brendan Gregg, *Systems Performance: Enterprise and the Cloud*, Prentice Hall Press, Upper Saddle River, NJ, USA, October 2013.

### Break

## Kernels and Tracing

L41 Lecture 2

Dr Robert N. M. Watson

2019-2020

### Tracing the kernel

- DTrace
- The probe effect
- The kernel: Just a C program?
- A little on kernel dynamics: How work happens

### Dynamic tracing with DTrace

- Bryan M. Cantrill, Michael W. Shapiro, and Adam H. Leventhal. *Dynamic Instrumentation of Production Systems*, USENIX ATC 2004.
  - "Facility for dynamic instrumentation of production systems"
  - Unified and safe instrumentation of kernel and user space
  - Zero probe effect when not enabled
  - Dozens of providers representing different trace mechanisms
  - Tens (hundreds?) of thousands of instrumentation probes
  - D language: C-like scripting language with predicates, actions
  - Scalar variables, thread-local variables, associative arrays
  - Data aggregation and speculative tracing
- First-class feature in: Solaris, Mac OS X, FreeBSD, Windows; third-party Linux module
- Wide influence e.g., on Linux SystemTap, eBPF
- Our tool of choice in this course

### DTrace scripts

- Human-facing, C-like D Programming Language
- One or more {probe name, predicate, action} tuples
- Expression limited to control side effects (e.g., no loops)
- Specified on command line or via a . d file

| Probe name | Identifies the probe(s) to instrument; wildcards allowed; identifies the provider and provider-specific probe name |
|------------|----------------------------------------------------------------------------------------------------|
| Predicate  | Filters cases where action will execute                                                                            |
| Action     | Describes tracing operations                                                                                       |

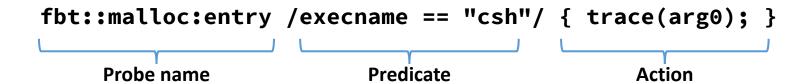

### Some FreeBSD DTrace providers

• Providers represent data sources – instrumentation types:

| Provider        | Description                                               |
|-----------------|-----------------------------------------------------------|
| callout_execute | Timer-driven "callout" event probes                       |
| dtmalloc        | <pre>Kernel malloc()/free()</pre>                         |
| dtrace          | DTrace script events (BEGIN, END)                         |
| fbt             | Function Boundary Tracing (function prologues, epilogues) |
| io              | Block I/O read/write                                      |
| ip,udp,tcp,sctp | TCP/IP events                                             |
| lockstat        | Kernel locking primitives                                 |
| proc,sched      | Kernel process, scheduling primitives                     |
| profile         | Profiling timers                                          |
| syscall         | System-call entry/return                                  |
| vfs             | Virtual File System operations                            |

- Apparent duplication: FBT vs. event-class providers?
  - Efficiency, expressivity, interface stability, portability

### Tracing kernel malloc() calls

- Trace first argument to kernel malloc() for csh
- NB: Captures both successful and failed allocations

```
# dtrace -n
'fbt::malloc:entry /execname=="csh"/ { trace(arg0); }'
```

| Probe     | Use FBT to instrument malloc() function prologue |
|-----------|--------------------------------------------------|
| Predicate | Limit actions to processes executing csh         |
| Action    | Trace the first argument (arg0)                  |

| CPU | ID   | FUNCTION: NAME |      |  |
|-----|------|----------------|------|--|
| 0   | 8408 | malloc:entry   | 64   |  |
| 0   | 8408 | malloc:entry   | 2748 |  |
| 0   | 8408 | malloc:entry   | 48   |  |
| 0   | 8408 | malloc:entry   | 392  |  |
| ^ C |      |                |      |  |

### Aggregations – summarising traces

- Aggregations allow early, efficient reduction
  - Scalable multicore implementations (i.e., commutative)

```
@variable = function(.. args ..);
printa(@variable)
```

| Aggregation | Description                               |
|-------------|-------------------------------------------|
| count()     | Number of times called                    |
| sum()       | Sum of arguments                          |
| avg()       | Average of arguments                      |
| min()       | Minimum of arguments                      |
| max()       | Maximum of arguments                      |
| stddev()    | Standard deviation of arguments           |
| lquantize() | Linear frequency distribution (histogram) |
| quantize()  | Log frequency distribution (histogram)    |

### Profiling kernel malloc() calls by csh

```
fbt::malloc:entry
/execname=="csh"/
{ @traces[stack()] = count(); }
```

| Probe     | Use FBT to instrument malloc() function prologue                                               |
|-----------|------------------------------------------------------------------------------------------------|
| Predicate | Limit actions to processes executing csh                                                       |
| Action    | Keys of associative array are stack traces (stack()); values are aggregated counters (count()) |

### D Intermediate Format (DIF)

# dtrace -Sn
'fbt::malloc:entry /execname == "csh"/ { trace(arg0); }'

```
DIFO 0x0x8047d2320 returns D type (integer) (size 4)
OFF OPCODE
            INSTRUCTION
02: 27010200
            scmp %r1, %r2
03: 12000006
                6
            be
04: 0e000001
            mov %r0, %r1
05: 11000007
            ba 7
06: 25000001 setx DT_INTEGER[0], %r1 ! 0x1
07: 23000001
          ret %r1
NAME
             ID
                 KND SCP FLAG TYPE
             118 scl glb r string (unknown) by ref (size 256)
execname
```

### DTrace: Implementation

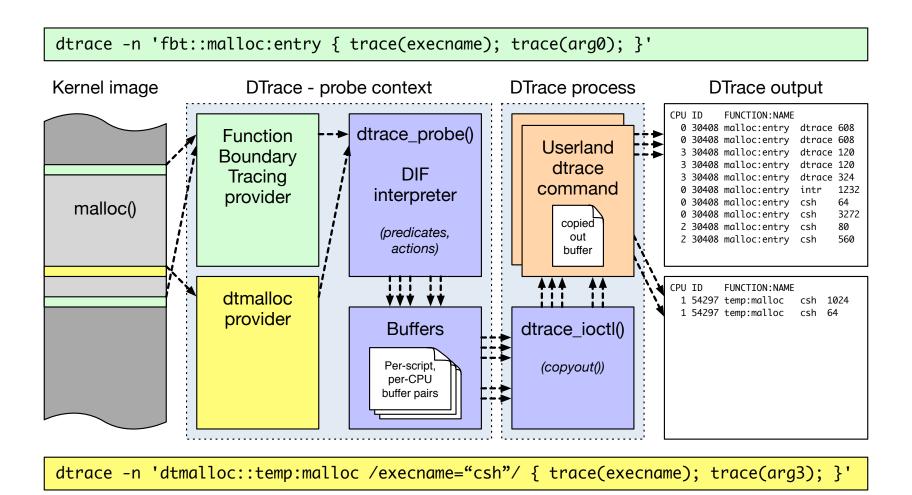

### The Probe Effect

- The probe effect is the unintended alteration of system behaviour that arises from measurement
  - Software instrumentation is active: execution is changed
- DTrace minimises probe effect when not being used...
  - ... but has a very significant impact when it is used
  - Disproportionate effect on probed events
- Potential perturbations:
  - Speed relative to other cores (e.g., lock hold times)
  - Speed relative to external events (e.g., timer ticks)
  - Microarchitectural effects (e.g., cache, branch predictor)
- What does this mean for us?
  - Don't benchmark while running DTrace ...
  - ... unless measuring probe effect
  - Be aware that traced applications may behave differently
  - E.g., more timer ticks will fire, I/O will "seem faster" relative to computation, as latter may slow down due to probe effect

# Probe effect example: dd(1) execution time

- Simple (naïve) microbenchmark dd (1)
  - dd copies blocks from input to output
  - Copy 10M buffer from /dev/zero to /dev/null
  - ("Do nothing .. But do it slowly")
  - Execution time measured with /usr/bin/time

```
# dd if=/dev/zero of=/dev/null bs=10m count=1 status=none
```

- Simultaneously, run various DTrace scripts
  - Compare resulting execution times using ministat
  - Difference is probe effect (+/- measurement error)

### Probe effect 1: memory allocation

Using the dtmalloc provider, count kernel memory allocations:

```
dtmalloc:::
{ @count = count(); }
```

```
x no-dtrace
+ dtmalloc-count
    Ν
                 Min
                                           Median
                                                                         Stddev
                               Max
                 0.2
                              0.22
                                             0.21
                                                                   0.0060302269
                 0.2
                                             0.21
                              0.22
                                                      0.21272727
                                                                   0.0064666979
No difference proven at 95.0% confidence
```

No statistically significant overhead at 95% confidence level

### Probe effect 2: locking

(Student's t, pooled s = 0.0064667)

lockstat:::

Using the lockstat provider, track kernel lock acquire, release:

```
{ @count = count(); }
x no-dtrace
 lockstat-count
              Min
                        Max Median
                                                   Avg
                                                              Stddev
              0.2
                         0.22
                                      0.21 0.20818182 0.0060302269
                         0.44
                                      0.44
                                             0.43454545 0.0068755165
             0.42
Difference at 95.0% confidence
       0.226364 + / - 0.00575196
       108.734% +/- 2.76295%
```

• 109% overhead – 170K locking operations vs. 6 malloc() calls!

### Probe effect 3: limiting to dd(1)?

Limit the action to processes with the name dd:

```
lockstat::: /execname == "dd"/
    { @count = count(); }
x no-dtrace
+ lockstat-count-dd
  X
  X
  X
  X
\mathbf{X}
\mathbf{X}
X X X
 | _A |
                           Max Median
              Min
                                                                 Stddev
                                                      Avg
              0.2
                           0.22
                                       0.21 0.20818182 0.0060302269
x 11
+ 11
              0.54
                           0.57
                                        0.56 0.55818182 0.0075075719
Difference at 95.0% confidence
       0.35 + / - 0.0060565
       168.122% +/- 2.90924%
       (Student's t, pooled s = 0.00680908)
```

Well, crumbs. Now 168% overhead!

### Probe effect 4: stack traces

Gather more locking information in action – capture call stacks:

```
lockstat::: { @stacks[stack()] = count(); }
    lockstat::: /execname == "dd"/ { @stacks[stack()] = count(); }
x no-dtrace
+ lockstat-stack
 lockstat-stack-dd
 XX
XX
XX
AM
   Ν
              Min
                                      Median
                                                      Avg
                                                                Stddev
                           Max
              0.2
                           0.22
                                        0.21
                                               0.20818182 0.0060302269
x 11
+ 11
              1.38
                           1.57
                                        1.44
                                                1.4618182
                                                            0.058449668
       1.25364 +/- 0.0369572
       602.183% +/- 17.7524%
 11
               1.5
                           1.55
                                        1.51
                                                1.5127273
                                                            0.014206273
       1.30455 +/- 0.00970671
       626.638% +/- 4.66261%
```

### The kernel: "Just a C program"?

- I claimed that the kernel was mostly "just a C program"
- This is indeed mostly true, especially in higher-level subsystems

| Userspace            | Kernel                              |
|----------------------|-------------------------------------|
| crt/csu              | locore                              |
| rtld                 | Kernel linker                       |
| Shared objects       | Kernel modules                      |
| main()               | <pre>main(), platform_start()</pre> |
| libc                 | libkern                             |
| POSIX threads API    | kthread KPI                         |
| POSIX filesystem API | VFS KPI                             |
| POSIX sockets API    | socket KPI                          |
| DTrace               | DTrace                              |
|                      |                                     |

### The kernel: not just any C program

- Core kernel: ≈3.4M LoC in ≈6,450 files
  - Kernel runtime: Run-time linker, object model, scheduler, memory allocator, threads, debugger, tracing, I/O routines, timekeeping
  - Base kernel: VM, process model, IPC, VFS w/20+ filesystems, network stack (IPv4/IPv6, 802.11, ATM, ...), crypto framework
  - Includes roughly ≈70K lines of assembly over ≈6 architectures
- Alternative C runtime e.g., SYSINIT, curthread
- Highly concurrent really very, very concurrent
- Virtual memory makes pointers .. odd
- Debugging features e.g., WITNESS lock-order verifier
- **Device drivers**: ≈3.0M LoC in ≈3,500 files
  - 415 device drivers (may support multiple devices)

### Spelunking the kernel

#### % ls Makefile ddb/ nfs/ mips/ sys/ amd64/ dev/ modules/ nfsclient/ teken/ nfsserver/ arm/ fs/ net/ tools/ gdb/ nlm/ ufs/ boot/ net80211/ netgraph/ ofed/ bsm/ geom/ vm/ gnu/ netinet/ x86/ cam/ opencrypto/ cddl/ i386/ netinet6/ pc98/ xdr/ compat/ isa/ netipsec/ powerpc/ xen/ conf/ kern/ netnatm/ rpc/ contrib/ kgssapi/ netpfil/ security/ libkern/ crypto/ netsmb/ sparc64/ % ls kern Make.tags.inc kern\_racct.c subr\_prof.c Makefile kern\_rangelock.c subr rman.c bus if.m kern rctl.c subr rtc.c capabilities.conf kern resource.c subr sbuf.c clock if.m kern\_rmlock.c subr scanf.c

- Kernel source lives in /usr/src/sys:
  - kern/ core kernel features
  - sys/ core kernel headers
- Useful resource: http://fxr.watson.org/

### How work happens in the kernel

- Kernel code executes concurrently in multiple threads
  - User threads in the kernel (e.g., a system call)
  - Shared worker threads (e.g., callouts)
  - Subsystem worker threads (e.g., network-stack workers)
  - Interrupt threads (e.g., Ethernet interrupt handling)
  - Idle threads

```
# procstat -at
                                           CPU PRI STATE
  PTD
        TID COMM
                             TDNAME
                                                             WCHAN
   0 100000 kernel
                                           -1 84 sleep
                                                             swapin
                             swapper
   0 100006 kernel
                                              -1 84 sleep
                            dtrace_taskq
                                              -1 255 run
  10 100002 idle
                            swi3: vm
  11 100003 intr
                                             0 36 wait
                                              -1 40 wait
  11 100004 intr
                            swi4: clock (0)
  11 100005 intr
                            swil: netisr 0
                                              -1 28 wait
                                               0 20 wait
  11 100018 intr
                             intr16: ti adc0
                             intr91: ti_wdt0      0      20 wait
  11 100019 intr
                             swi0: uart
  11 100020 intr
                                              -1 24 wait
 739 100064 login
                                              -1 108 sleep
                                                             wait
 740 100079 csh
                                              -1 140 sleep
                                                             ttyin
 751 100089 procstat
                                                  140 run
```

### Work processing and distribution

- Many operations begin with system calls in a user thread
- But may trigger work in many other threads; for example:
  - Triggering a callback in an interrupt thread when I/O is complete
  - Eventually writing back data to disk from the buffer cache
  - Delayed transmission if TCP isn't able to send immediately
- We will need to be careful about these things, as not all work we are analysing will be in the obvious user thread
- Multiple mechanisms provide this asynchrony; e.g.:

| callout      | Closure called after wall-clock delay     |
|--------------|-------------------------------------------|
| eventhandler | Closure called for key global events      |
| task         | Closure called eventually                 |
| SYSINIT      | Function called when module loads/unloads |

<sup>\*</sup> Where closure in C means: function pointer, opaque data pointer

### For next time

- McKusick, et al. Chapter 3
- Cantrill, et al. 2004 full article

- Read Ellard and Seltzer, NFS Tricks and Benchmarking Traps
- Skim the handout, L41: DTrace Quick Start (available from L41 module website)
- Be prepared to try out DTrace on a real system